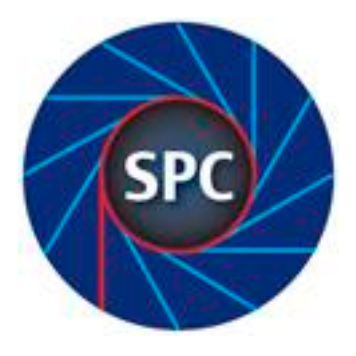

#### President:

Dan Crowley

Mobile: M 0457 813 508

[dan.crowley@bigpond.com](mailto:dan.crowley@bigpond.com)

### Vice President:

Sam Anderson

Mobile:

#### Secretary:

Bruce Williams

Mobile: 0401 065 053

willigofasta@gmail.com

### Treasurer:

Barbara Reed

#### Committee:

Robin Pitcher Yvonne Young Philomena Kaarma Mary Furness

# Shoalhaven Photographic Club Inc. Blah Blah Newsletter

### Welcome to 2019

Welcome to a new year of photographic fun. I hope you all had a great break since our last event of last year. We, the committee, were delighted to see several new faces at last night's assessment night and hope visitors will become members.

### Assessment Night:

Yes there was a good turn out for the "Fun in the sun" assessment and plenty of entries in the set subject. Once again, most were colour images and just three monochromes in the set subject. I can't remember whether all were awarded by the judge, but if you are keen on accruing points then mono just might increase your chances!

Judge for the evening was Linda, president of Shellharbour-Kiama Camera club. This was her first solo visit to SPC as she was accompanied by a co-judge on the previous occasion.

Once again, quality was excellent overall and she was generous in her praise.

Photograph of the month went to Dave McQuart for his image of Monument Valley in the USA. As you can see from the reproduction below, the image has been cleverly constructed of layers: foreground, middle ground and background, each with its own distinctive colour range and capped off with a brooding sky. I also like the way that the

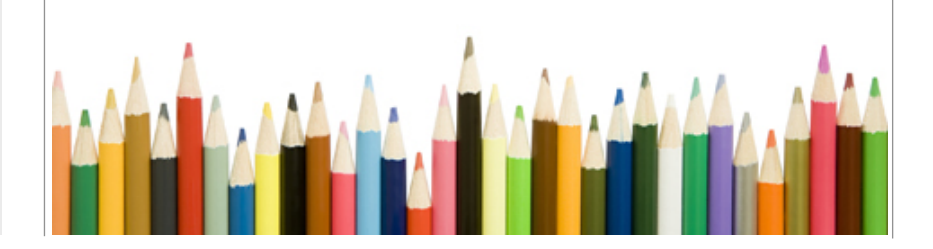

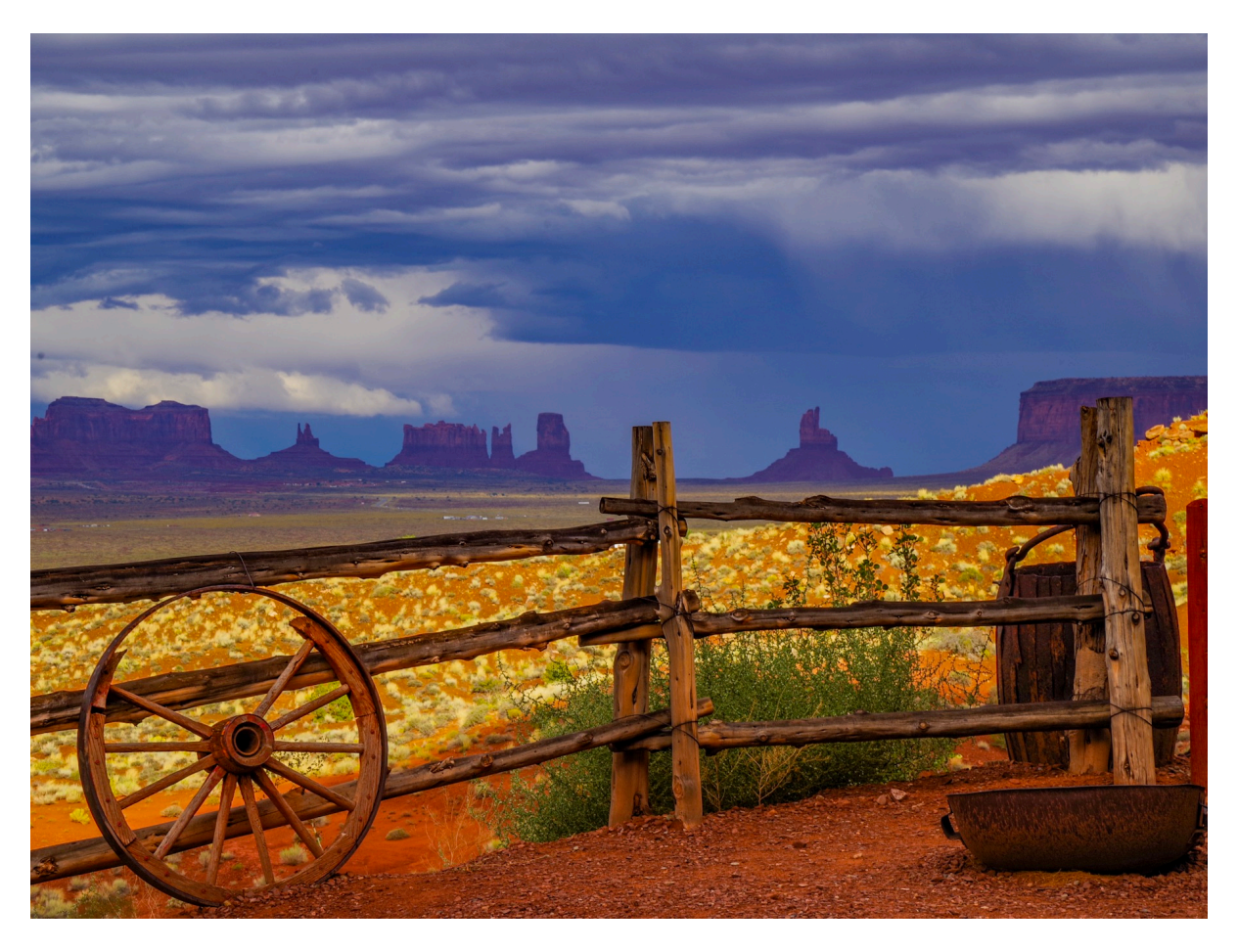

Dave McQuart's "Monument Valley" - Photo of the month February 2019

middle fence post slots in between the pinnacles on the horizon. Two Photographs of the month consecutively for Dave. Well done indeed.

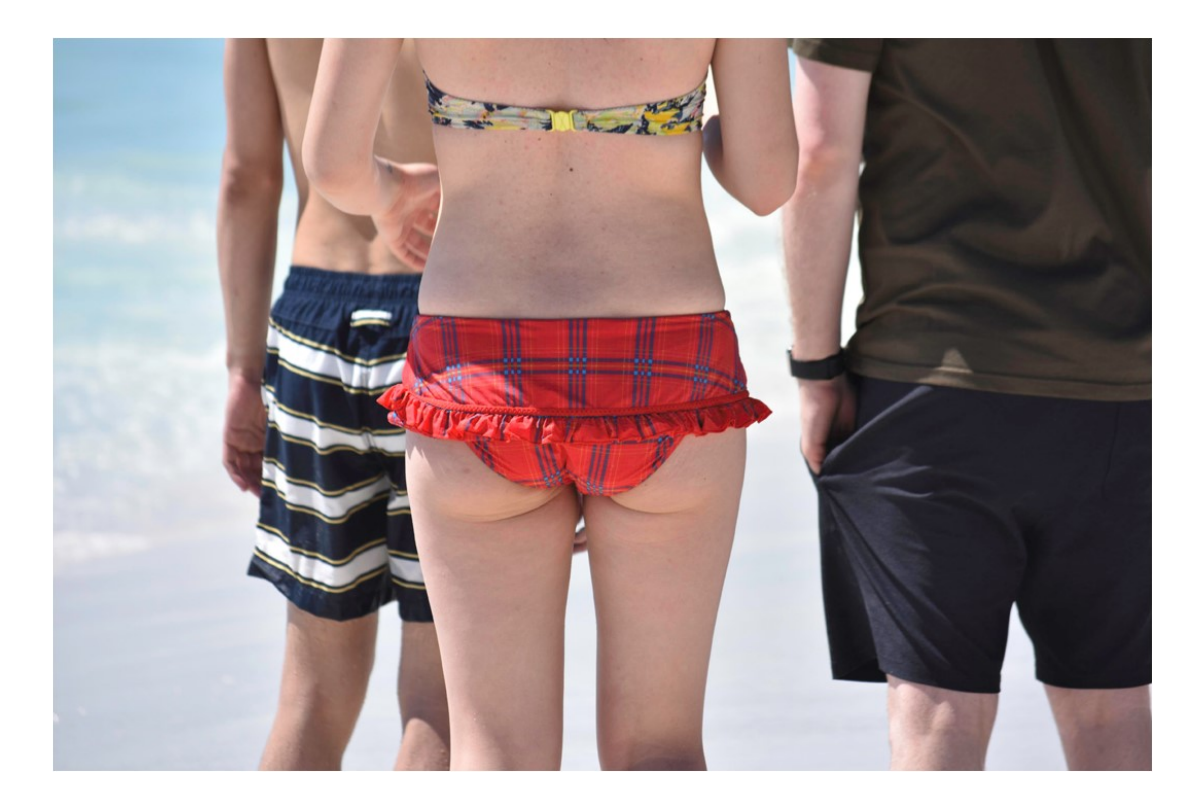

People's choice award went to Philomena Kaarma for her "cheeky" photo, originally entitled "tartan togs". I particularly like the cropping here - cheeky but definitely not lewd. Don't know what my Scottish grandmother would think of them. Also just as well it wasn't Matt behind the lens. He could have been arrested

## Nowra Show:

Hands together please for the SPC members who distinguished themselves at the photography sections of the recent Berry and Nowra Shows.

Very briefly, Judi Anderson was the Monochrome Champion, Lloyd Anderson was the Colour Champion and Pauline Kitto the Novice Champion. I briefly visited the Berry show a couple of weeks ago and noted that Dave McCourt had one or more winning entries. No doubt there will be more SPC members displaying their work at the Kangaroo Valley show this weekend and good luck to those who did enter.

# Upcoming workshop:

This will be based around the assessment topic of Shadows and silhouettes to be help in April. It will be a bring your camera, tripod and curiosity event. We will have a few lighting station set up for you to construct and photograph your own shadow or silhouette scene. As always these workshops are both fun and instructive.

### Backups:

I once heard that the digital equivalent of the old saying "real men don't eat quiche" is that "real men don't make backups!" Surely not true. Anyway, one of the members asked me at the last meeting whether it may be possible to print out a photo when the original is missing. It was accidentally deleted and there are no backups in existence.

Sadly, you can't print without the original file even it you do have a "Smart Preview". I still recommend smart previews because you can edit them as if they are the original file. You just have to reconnect to the original before printing.

I strongly recommend you have some way of backing up your images. A good way I have found is to export a subset of your images according to your chosen type. For example, a holiday with lots of photos. Exporting all of the holiday photos into a unique catalog not only leaves your current catalog intact but lets you keep a duplicate of the holiday originals plus all the editing changes in a single source which you can store on a separate hard drive, for example. I have catalogs for each of my overseas trips and for each individual year going back to 2010. They are all stored in a safe place independently of the main computer.

# Triptych - how to make one:

You might recall I wrote an article about how to make a triptych in the last Blah Blah newsletter. If you have forgotten then, no problem, you can access that article (and any others you like) in old Blah Blah newsletters as they have bee uploaded to the club's Dropbox folders.